# **Respuesta de Requerimientos Cálculos VIB**

## **Procedimiento para que las A.R.T./E.A. remitan información referida al Cálculo de Valor Ingreso Base (VIB) mediante Servicios Web**

#### *1. Especificaciones para el envío de información*

En cuanto a la forma y el procedimiento que deben cumplir las Aseguradoras de Riesgos del Trabajo (A.R.T.) y Empresas Autoaseguradas (E.A.) para remitir la información, se establece lo siguiente:

#### *1.1. Envío de información*

La información a ser remitida por las A.R.T./E.A., debe declararse a través de los servicios web publicados por la SUPERINTENDENCIA DE RIESGOS DEL TRABAJO (S.R.T.), conforme a las especificaciones de las estructuras de datos establecidas en el presente documento.

#### *1.2. Constancia de recepción*

Cumplimentados los pasos establecidos se procesará la información y se realizarán las rutinas de validación y devolución correspondientes.

#### *1.3. Causales de rechazo de registros*

- Ausencia de datos para los campos de presentación obligatoria.
- Inconsistencias en la información presentada.
- Cualquier otro motivo que impida el procesamiento de los datos.
- Si existieran, se especificarán para cada archivo las causales de rechazo particulares que surjan en la presentación de los registros.

Los registros rechazados no serán considerados como información presentada en término. La SRT podrá incorporar nuevos códigos de rechazo en caso de corresponder.

IF-2018-53705276-APN-SS#SRT

## *2. Datos a remitir*

En cuanto a los datos que deben remitir las Aseguradoras de Riesgos del Trabajo (A.R.T.) y Empresas Autoaseguradas (E.A.) y las características de los mismos, se establece lo siguiente:

#### *2.1. Remuneracion*

La entidad remuneración hereda de la entidad Formulario, la cual deberá ser remitida en el método *ResponderRequerimiento* del servicio *VentanillaART* como un formulario de la respuesta.

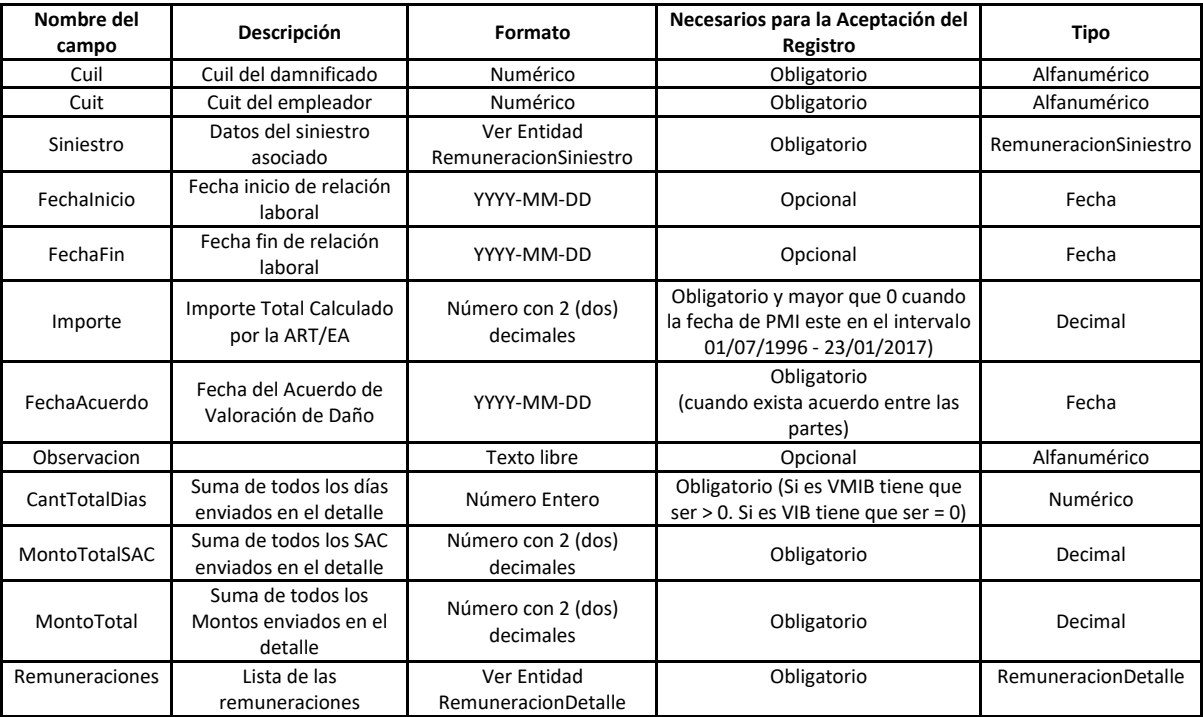

#### *2.2. RemuneracionSiniestro*

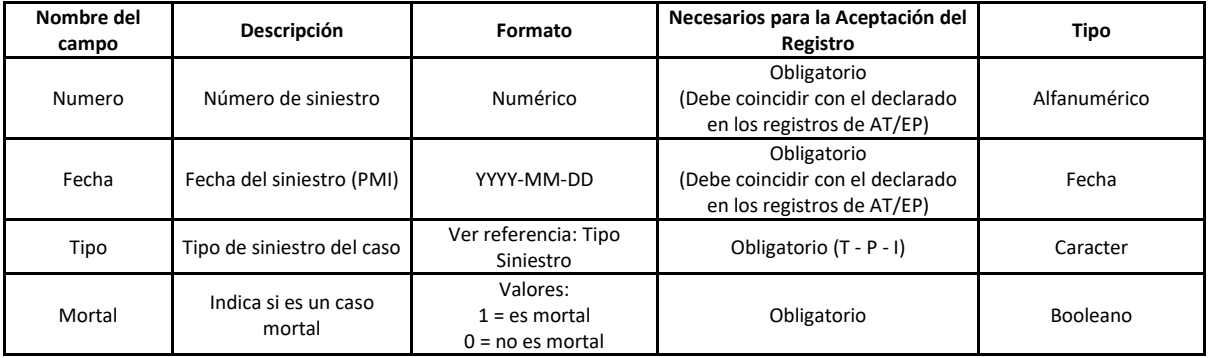

2 IF-2018-53705276-APN-SS#SRT

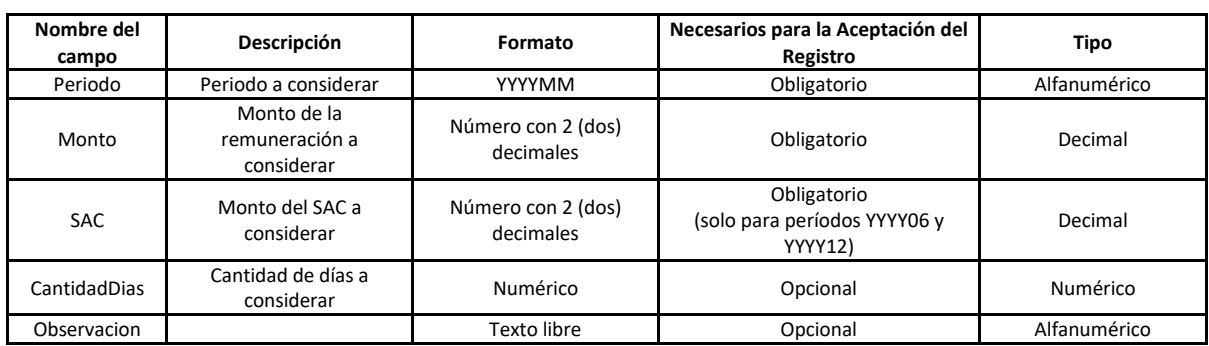

## *2.3. RemuneracionDetalle:*

## *2.4. Formulario:*

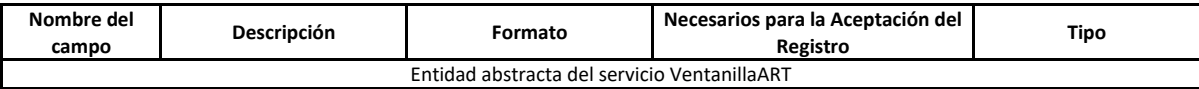

#### *3. Métodos*

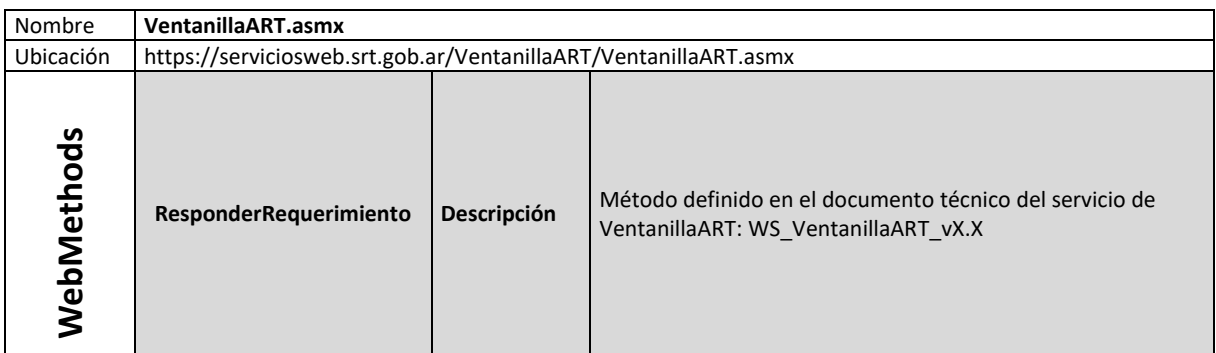

## *4. Códigos de Error*

Para WSA se especifican:

- Tablas de errores WebService Prestaciones Dinerarias
- Tabla de errores de Ticket y validación: esta tabla lista los códigos de errores asociados al manejo del ticket y la validación del los servicios en los WSN.

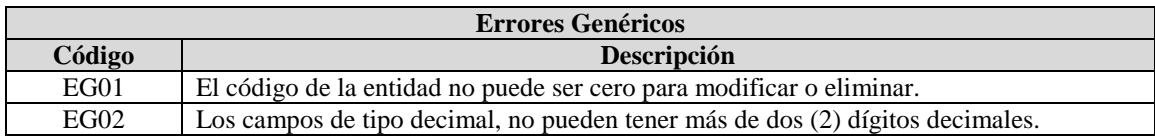

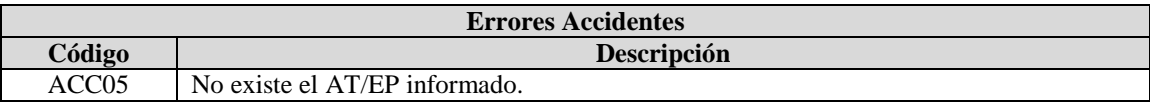

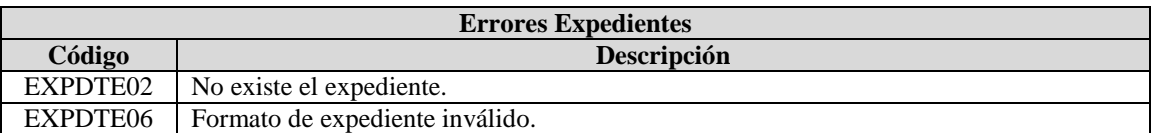

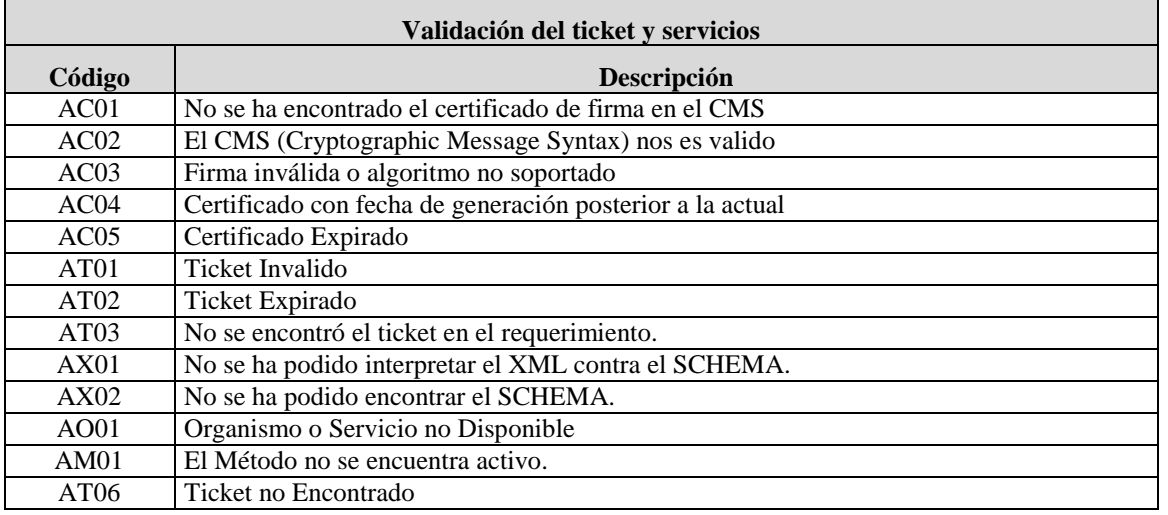

# *5. Tablas de Referencia*

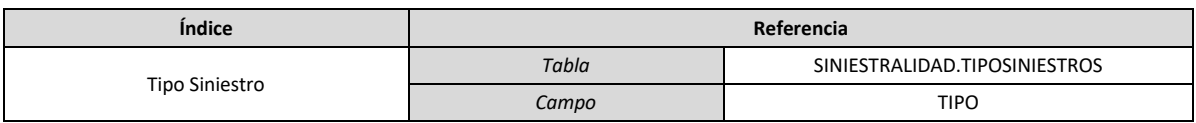

4 IF-2018-53705276-APN-SS#SRT

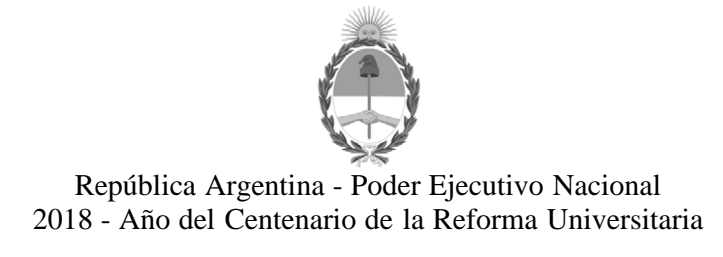

## **Hoja Adicional de Firmas Informe gráfico**

Número: IF-2018-53705276-APN-SS#SRT

IF-2018-53705276-APN-SS#SRT<br>CIUDAD DE BUENOS AIRES<br>Martes 23 de Octubre de 2018

**Referencia:** Anexo

El documento fue importado por el sistema GEDO con un total de 4 pagina/s.

Digitally signed by LONEGRO Gustavo Sergio Date: 2018.10.23 16:24:10 ART Location: Ciudad Autónoma de Buenos Aires

Gustavo Sergio Lonegro Subgerente Subgerencia de Sistemas Superintendencia de Riesgos del Trabajo

Digitally signed by GESTION DOCUMENTAL ELECTRONICA -<br>DDE<br>COE MONTERION DOCUMENTAL ELECTRONICA - GDE, c=AR,<br>o=MINISTERIO DE MODERNIZACION, ou=SECRETARIA DE<br>MODERNIZACION ADMINISTRATIVA, serialNumber=CUIT<br>30715117564<br>Date: 2